# Application Developer

# **Giorno 1 Giorno 2 Giorno 3**

## SVILUPPO DELL'AMBIENTE

- Installare Developer Studio
- Liferay Development Environment

# CICLO DI SVILUPPO DEL MODULO

- Sviluppare le applicazioni nel modulo Framwork
- Che cosa sono i moduli?
- Che cosa sono i componenti?
- Ciclo dell'applicazione

### COSTRUIRE MODULI

• Costruire un modulo

## COSTRUIRE SERVIZI

- Service Architecture
- Creare un servizio di base
- Implementare il servizio

### IL JSR-286 PORTLET SPECIFICATION

- Un JSR-286 Portlet Specification
- Cosa sono i Portlets?
- Il ciclo del Portlet
- Cosa sono gli IPC?

# INTERAGIRE CON LA SHELL

# • Panoramica della shell

- Installazione dei bundle
- Deployment Status

# CREARE I MODULI PORTLET

- I componenti Portlet
- Configurare le caratteristiche Portlet
- Presentazione dei Layer
- Controller Layer

## DEBUGGING DEL MODULO DEPLOYMENT

- Risoluzione Dependency
- Risoluzione dei problemi di Deployment
- Scoprire servizi

# RAGGRUPPARE TUTTO IN UNA APPLICAZIONE REAL-WORLD

- Progetto Overview
- Creare i Portlet
- Modello e persistenza Layer
- Layer di servizio
- Visualizzare i livelli

# UTILITA' DI LIFERAY

- Utilità comuni
- Librerie di Tag

### VALIDAZIONE E FEEDBACK

- Validazioni
- Feedback
- APPLICARE I PERMESSI
- Permessi

### SERVIZI LIFERAY

- Come usufruire dei servizi Liferay
- Centro Servizi di Liferay
- Ottenere i dati degli utenti

# INTEGRARE I FRAMEWORKS LIFERAY

- Il framework Content
- Assets
- Ricerca

### STRATEGIA DI UPGRADE

- Aggiornamento dalla versione Liferay 6 alla 7
- Aggiornamento di Liferay 7

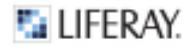